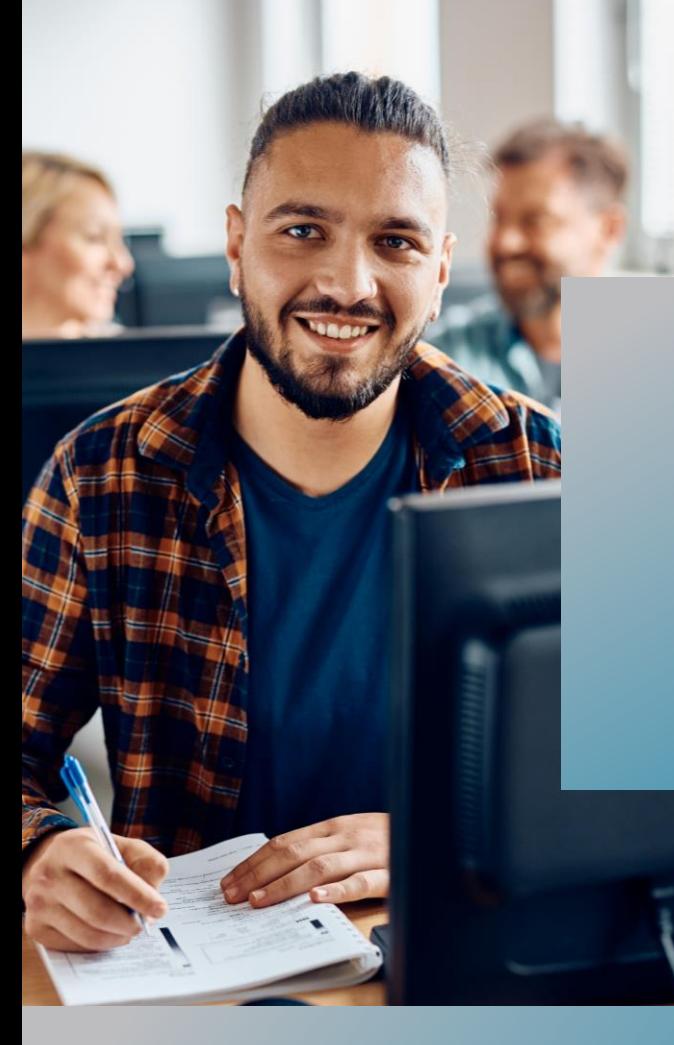

# **PROKODA®**

## **Power Apps** 1-tägiger Workshop

Entwerfen Sie mit Power Apps individuelle Applikationen für Ihre Geschäftsprozesse ganz ohne Programmierkenntnisse. Diese Applikationen können Sie sowohl auf dem Handy als auch im Browser, in Microsoft Teams oder SharePoint ausführen.

Stellen Sie sie anderen Benutzern Ihres Unternehmens schnell und leicht zur Verfügung und automatisieren so Ihren Arbeitsalltag.

### **Inhalt**

#### **Einführung in Power Apps**

- Was ist Power Apps
- Was kann Power Apps
- Aufbau der Oberfläche
- Power Apps Umgebung

#### **Erste schritte mit Power Apps**

- Komponenten von Power Apps
- Kurzübersicht über das Erstellen von Apps
- Erstellen einer ersten App

#### **Apps erstellen**

- Generieren einer App
- App-Formeln
- Layouts für Mobile Apps und Tablet Apps
- Apps für SharePoint anlegen
- Datenverbindungen: Excel, SharePoint, Common Data Service, Collections

#### **Apps verwalten**

- Freigeben von Apps
- Versionsverwaltung von Apps

#### **Kontakt**

0221 4854 0 [info@prokoda.de](mailto:info@prokoda.de) [www.prokoda.de](http://www.prokoda.de/)